# Package 'BgeeDB'

May 10, 2024

# Type Package

Title Annotation and gene expression data retrieval from Bgee database. TopAnat, an anatomical entities Enrichment Analysis tool for UBERON ontology

# Version 2.30.0

Date 2022-03-31

Author Andrea Komljenovic [aut, cre], Julien Roux [aut, cre]

#### Maintainer

Julien Wollbrett <julien.wollbrett@unil.ch>, Julien Roux <julien.roux@unibas.ch>, Andrea Komljenovic <andreakomljenovic@gmail.com>, Frederic Bastian <br/>bgee@sib.swiss>

Description A package for the annotation and gene expression data download from Bgee database, and TopAnat analysis: GOlike enrichment of anatomical terms, mapped to genes by expression patterns.

# Encoding UTF-8

**Depends**  $R$  ( $>= 3.6.0$ ), topGO, tidyr

Imports R.utils, data.table, curl, RCurl, digest, methods, stats, utils, dplyr, RSQLite, graph, Biobase

License GPL-3 + file LICENSE

Roxygen list(markdown = TRUE)

URL [https://github.com/BgeeDB/BgeeDB\\_R](https://github.com/BgeeDB/BgeeDB_R)

#### BugReports [https://github.com/BgeeDB/BgeeDB\\_R/issues](https://github.com/BgeeDB/BgeeDB_R/issues)

### VignetteBuilder knitr

biocViews Software, DataImport, Sequencing, GeneExpression, Microarray, GO, GeneSetEnrichment

Suggests knitr, BiocStyle, testthat, rmarkdown, markdown

LazyLoad yes

RoxygenNote 7.1.2

NeedsCompilation no

# <span id="page-1-0"></span>2 Bgee-class

git\_url https://git.bioconductor.org/packages/BgeeDB git\_branch RELEASE\_3\_19 git\_last\_commit d32830f git\_last\_commit\_date 2024-04-30 Repository Bioconductor 3.19 Date/Publication 2024-05-10

# Contents

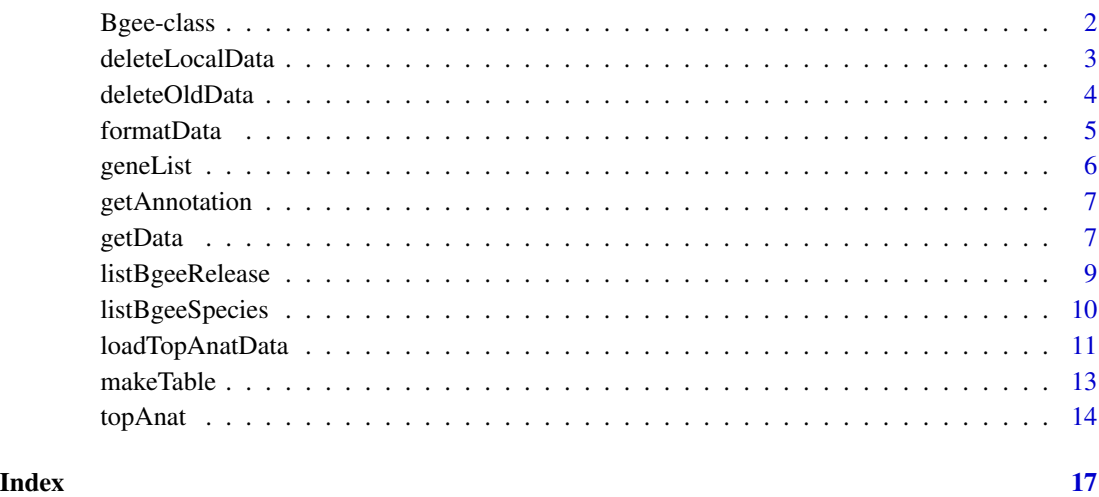

Bgee-class *Bgee Reference Class*

#### Description

This is used to specify information at the beginning of a BgeeDB working session, for example, the targeted species and data type. An object of this class is then passed as argument to other functions of the package to provide these informations. See examples in vignette.

#### Details

Bgee (<http://bgee.org>) integrates different expression data types (RNA-seq, Affymetrix microarray, ESTs, and in-situ hybridizations) from multiple animal species. Expression patterns are based exclusively on curated "normal", healthy, expression data (e.g., no gene knock-out, no treatment, no disease), to provide a reference atlas of normal gene expression.

### <span id="page-2-0"></span>Fields

species A character indicating the species to be used, in the form "Genus\_species", or a numeric indicating the species NCBI taxonomic id. Only species with data in Bgee will work. See the listBgeeSpecies() function to get the list of species available in the Bgee release used.

 $dataType A vector of characters indicating data type(s) to be used. To be chosen among:$ 

- "rna\_seq"
- "sc\_full\_length"
- "affymetrix"
- "est"
- "in\_situ"

By default all data type are included: c("rna\_seq","sc\_rna\_seq","affymetrix","est","in\_situ"). For download of quantitative expression data, a single data type should be chosen among "rna\_seq", "sc\_rna\_seq" or "affymetrix".

- pathToData Path to the directory where the data files are stored. By default the working directory is used. If many analyses are launched in parallel, please consider re-using the cached data files instead of redownlaoding them for each analysis.
- release Bgee release number to download data from, in the form "Release.subrelease" or "Release\_subrelease", e.g., "13.2" or 13\_2". Work for release >=13.2. By default, the latest relase of Bgee is used.
- sendStats A field specifying whether monitoring of users is performed for our internal usage statistics. This is useful to improve the settings of our servers and to get reliable usage statistics (e.g., when asking for funding for Bgee). No identification of the users is attempted, nor possible. Default to TRUE. This option can be set to FALSE, notably if all data files are in cache and that users want to be able to work offline.
- quantitativeData A field specifying if a single type of quantitative expression data ("rna\_seq" or "affymetrix") was specified and if it is available for targeted species, helping the package to know if it should proceed with the execution of getAnnotation() and getData() functions.

#### Examples

```
{
bgee <- Bgee$new(species = "Mus_musculus", dataType = "rna_seq")
bgee <- Bgee$new(species = "Mus_musculus")
}
```
deleteLocalData *Delete local data for the species of the reference class Bgee object*

#### **Description**

This function delete data present in the local database. It can delete data rather from one datatype or all datatypes of one species.

#### <span id="page-3-0"></span>Usage

```
deleteLocalData(myBgeeObject, allDataTypes = FALSE)
```
# Arguments

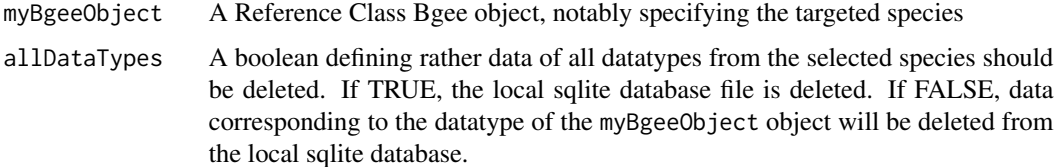

# Author(s)

Julien Wollbrett

# Examples

```
{
  bgee <- Bgee$new(species = "Mus_musculus", dataType = "rna_seq")
  data <- getData(bgee, experimentId = "SRP007359")
  deleteLocalData(bgee, allDataTypes = TRUE)
}
```
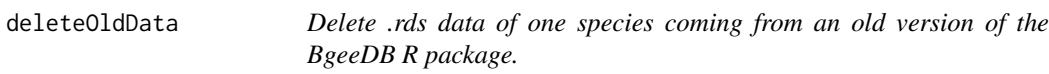

#### Description

Since Bioconductor 3.11 BgeeDB store data in a local SQLite database allowing to optimize memory usage. This function allows to delete .rds files used to store local data from BgeeDB versions older than Bioconductor 3.11, for the species selected in the reference class Bgee object.

# Usage

```
deleteOldData(myBgeeObject)
```
### Arguments

myBgeeObject A Reference Class Bgee object, notably specifying the targeted species

### Author(s)

Julien Wollbrett

#### <span id="page-4-0"></span>formatData 5

# Examples

```
{
  bgee <- Bgee$new(species = "Mus_musculus", dataType = "rna_seq")
  deleteOldData(bgee)
}
```
formatData *Format RNA-seq or Affymetrix data downloaded from Bgee.*

# Description

This function formats the data downloaded with the getData() function into an object of the Bioconductor "expressionSet" Class.

# Usage

```
formatData(myBgeeObject, data, stats = NULL, callType = "all")
```
#### Arguments

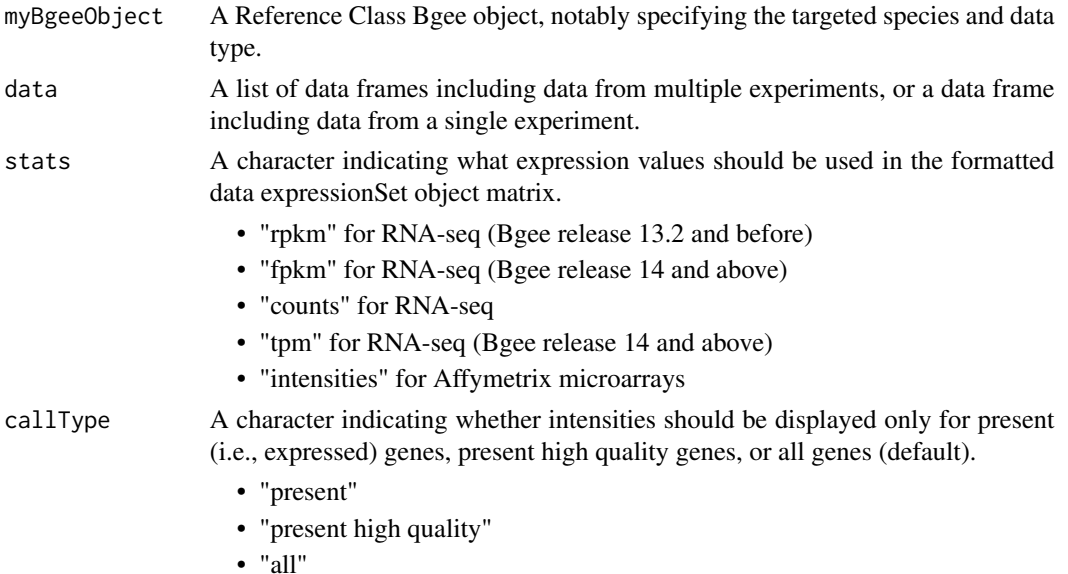

#### Value

If data was a list of data frames from multiple experiments, returns a list of ExpressionSet objects. If data was a data frame from a single experiment, returns an ExpressionSet object.

# Author(s)

Andrea Komljenovic and Julien Roux.

#### Examples

```
{
 bgee <- Bgee$new(species = "Mus_musculus", dataType = "rna_seq")
 dataMouseGSE43721 <- getData(bgee, experimentId = "GSE43721")
 dataMouseGSE43721.fpkm <- formatData(bgee,
                                       dataMouseGSE43721,
                                       callType = "present",
                                       stats = "fpkm")
```
}

geneList *Example of gene list object used to run a topAnat enrichment test, created on June 2018. The format of the gene list is the same as the gene list required to build a* topGOdata *object in the* topGO *package: a vector with background genes as names, and 0 or 1 values depending if a gene is in the foreground or not. In this example the foreground genes are zebrafish genes with an annotated phenotype related to "pectoral fin", and the background is composed of all zebrafish Ensembl genes with an annotated phenotype from ZFIN. The gene list was built using the biomaRt package, and the code used can be found in the vignette of the package.*

#### Description

Example of gene list object used to run a topAnat enrichment test, created on June 2018. The format of the gene list is the same as the gene list required to build a topGOdata object in the topGO package: a vector with background genes as names, and 0 or 1 values depending if a gene is in the foreground or not. In this example the foreground genes are zebrafish genes with an annotated phenotype related to "pectoral fin", and the background is composed of all zebrafish Ensembl genes with an annotated phenotype from ZFIN. The gene list was built using the biomaRt package, and the code used can be found in the vignette of the package.

#### Usage

data(geneList)

#### Format

A named vector of factor values with 3005 elements. The factor levels are "0" for the 2858 genes in the background and "1" for the 147 genes in the foreground. Vector names are the Ensembl IDs of the zebrafish genes.

### Examples

```
bgee <- Bgee$new(species = "Danio_rerio")
myTopAnatData <- loadTopAnatData(bgee)
data(geneList)
myTopAnatObject <- topAnat(myTopAnatData, geneList)
```
<span id="page-5-0"></span>

<span id="page-6-0"></span>getAnnotation *Retrieve Bgee experiments annotation for targeted species and data type.*

### Description

This function loads the annotation of experiments and samples of quantitative expression datasets (rna\_seq, affymetrix, sc\_full\_length) that are available from Bgee.

#### Usage

```
getAnnotation(myBgeeObject)
```
#### Arguments

myBgeeObject A Reference Class Bgee object, notably specifying the targeted species and data type.

# Value

A list of two elements, including a data frame of the annotation of experiments for chosen species (field "experiment.annotation") and a data frame of the annotation of chips/libraries from these experiments (field "sample.annotation").

#### Author(s)

Andrea Komljenovic and Julien Roux.

#### Examples

```
{
 bgee <- Bgee$new(species = "Mus_musculus", dataType = "rna_seq")
 myAnnotation <- getAnnotation(bgee)
}
```
getData *Retrieve Bgee RNA-seq or Affymetrix data.*

#### Description

This function loads the quantitative expression data and presence calls for samples available from Bgee (rna\_seq, affymetrix, sc\_full\_length).

# Usage

```
getData(
  myBgeeObject,
  experimentId = NULL,
  sampleId = NULL,
  anatEntityId = NULL,
  stageId = NULL,
  cellTypeId = NULL,
  sex = NULL,strain = NULL,
  withDescendantAnatEntities = FALSE,
  withDescendantStages = FALSE,
  withDescendantCellTypes = FALSE
\mathcal{L}
```
# Arguments

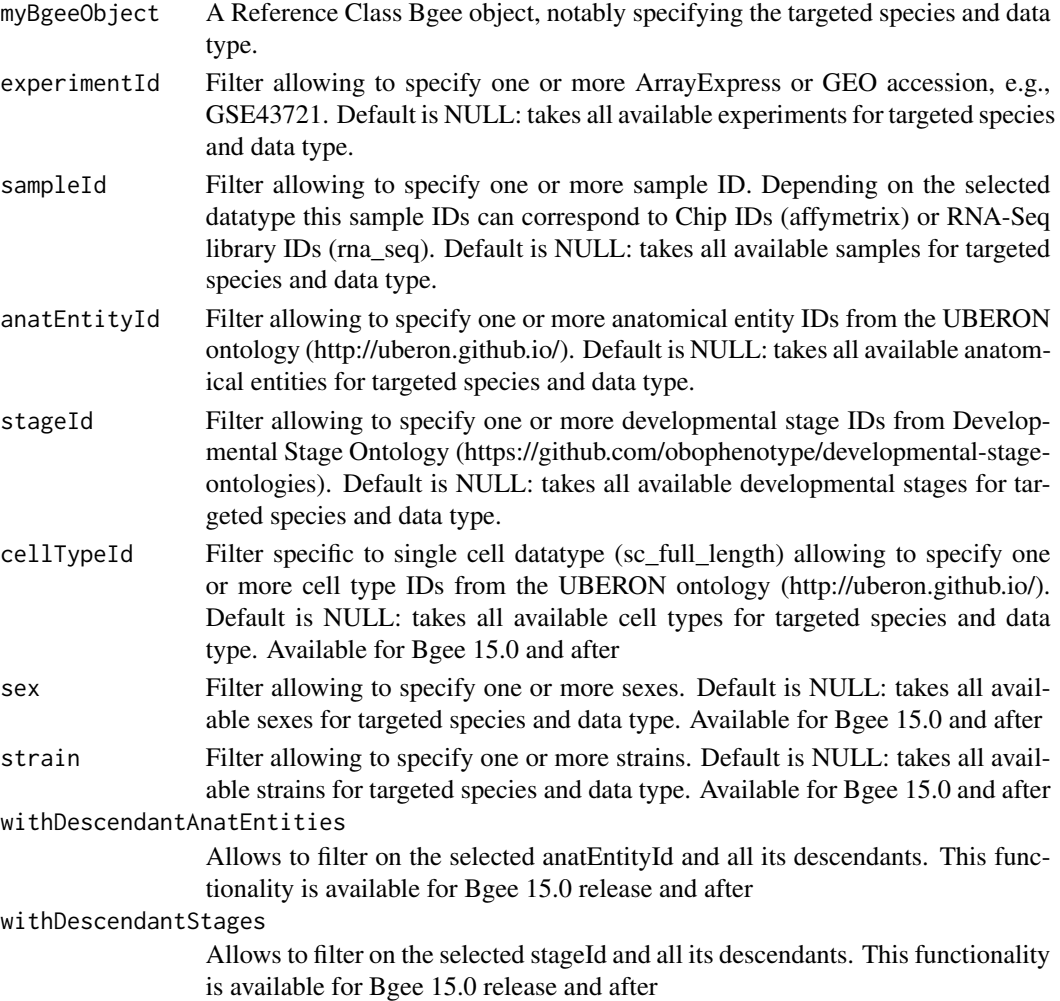

<span id="page-8-0"></span>withDescendantCellTypes

Allows to filter on the selected cellTypeId and all its descendants. This functionality is available for Bgee 15.0 release and after

# Value

Return a dataframe containing all Bgee processed expression data from the selected species and datatype using specified filters with operator AND.

#### Author(s)

Julien Wollbrett, Andrea Komljenovic and Julien Roux.

# Examples

```
{
 bgee <- Bgee$new(species = "Mus_musculus", dataType = "rna_seq")
 dataMouseGSE43721 <- getData(bgee, experimentId = "GSE43721")
 dataMouseVariousFilters <- getData(bgee, experimentId = c("GSE43721", "GSE36026"),
                   anatEntityId = c("UBERON:0002107", "UBERON:0000956", "UBERON:0002048"))
}
```
listBgeeRelease *List Bgee releases available to use with BgeeDB package*

#### Description

Returns information on available Bgee releases, the access URL for FTP and webservice, and the date of release

# Usage

```
listBgeeRelease(release = NULL)
```
#### **Arguments**

release A character specifying a targeted release number. In the form "Release.subrelease" or "Release\_subrelease", e.g., "13.2" or 13\_2". If not specified, all available releases are shown.

#### Value

A data frame with information on Bgee releases.

### Author(s)

Julien Roux, Julien Wollbrett

# Examples

```
{
listBgeeRelease()
}
```
listBgeeSpecies *List species in the Bgee database and the available data types for each of them*

# Description

Returns information on available species in Bgee

# Usage

```
listBgeeSpecies(
  release = NULL,
 ordering = NULL,
 allReleases = NULL,
  removeFile = TRUE
)
```
# Arguments

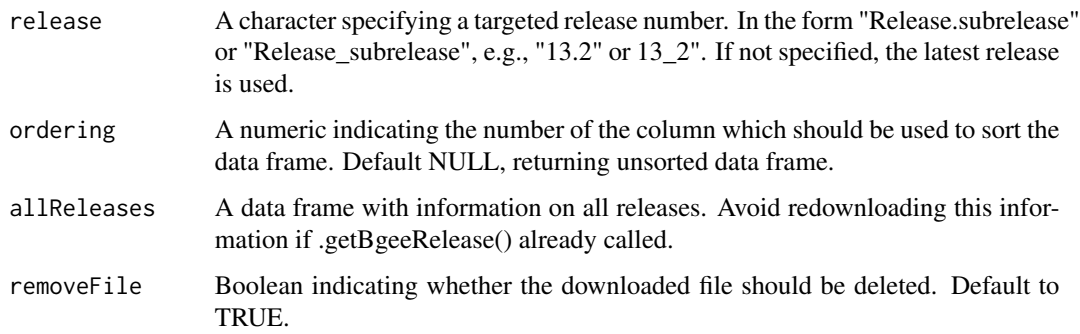

# Value

A data frame with species Id, genus name, species name, common name and data type availability for targeted Bgee release

# Author(s)

Julien Roux

<span id="page-9-0"></span>

# <span id="page-10-0"></span>loadTopAnatData 11

# Examples

```
{
listBgeeSpecies()
# species present in a specific Bgee release
listBgeeSpecies(release = "13.2")
# in order to order species according to theit taxonomical IDs
listBgeeSpecies(ordering = 1)
}
```
loadTopAnatData *Retrieve data from Bgee to perform GO-like enrichment of anatomical terms, mapped to genes by expression patterns.*

# Description

This function loads a mapping from genes to anatomical structures based on calls of expression in anatomical structures. It also loads the structure of the anatomical ontology.

#### Usage

```
loadTopAnatData(
 myBgeeObject,
  callType = "presence",
  confidence = NULL,
  stage = NULL,
  timeout = 1800)
```
### Arguments

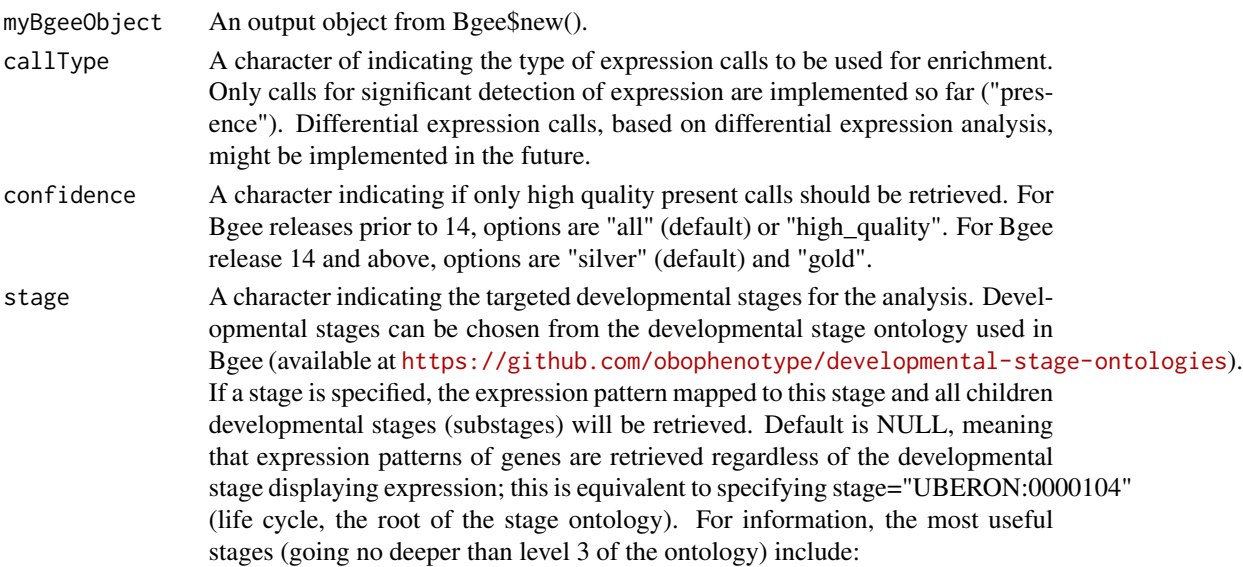

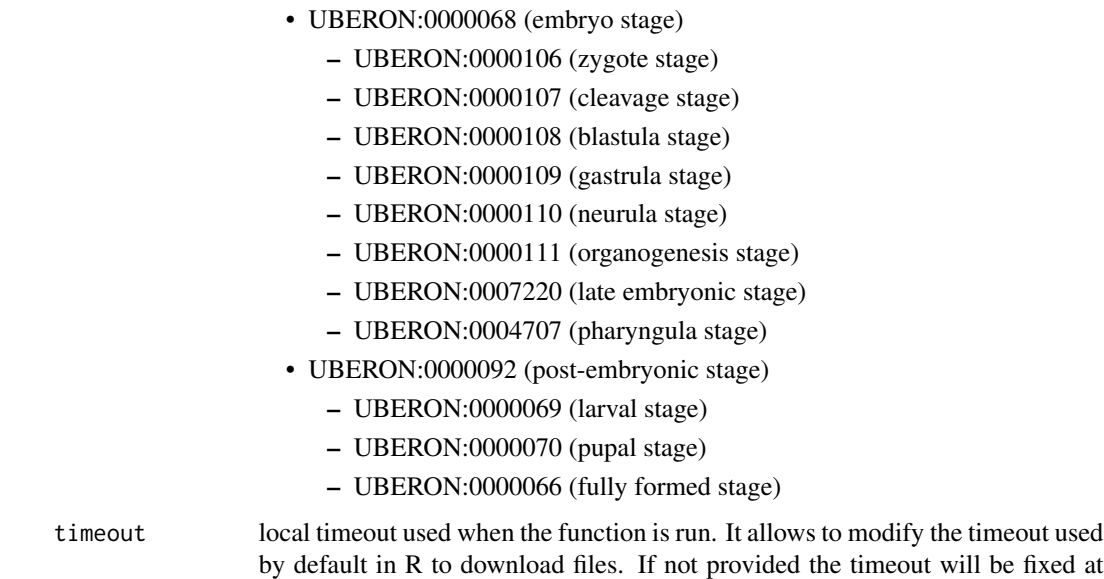

#### Details

The expression calls come from Bgee (<http://bgee.org>), that integrates different expression data types (RNA-seq, Affymetrix microarray, ESTs, or in-situ hybridizations) from multiple animal species. Expression patterns are based exclusively on curated "normal", healthy, expression data (e.g., no gene knock-out, no treatment, no disease), to provide a reference atlas of normal gene expression. Anatomical structures are identified using IDs from the Uberon ontology (browsable at <http://www.ontobee.org/ontology/UBERON>). The mapping from genes to anatomical structures includes only the evidence of expression in these specific structures, and not the expression in their substructures (i.e., expression data are not propagated). The retrieval of propagated expression data might be implemented in the future, but meanwhile, it can be obtained using specialized packages such as topGO, see the topAnat.R function.

1800 secondes. When the functions exits (either naturally or as the result of an error) the download timeout go back to the original one used in the R session.

#### Value

A list of 4 elements:

- A gene2anatomy list, mapping genes to anatomical structures based on expression calls.
- A organ.names data frame, with the name corresponding to UBERON IDs.
- A organ.relationships list, giving the relationships between anatomical structures in the UBERON ontology (based on parent-child "is\_a" and "part\_of" relationships).
- The Bgee class object thta was used to retrieve the data.

#### Author(s)

Julien Roux, Julien Wollbrett

#### <span id="page-12-0"></span>makeTable 13

# Examples

```
{
  bgee <- Bgee$new(species = "Danio_rerio", dataType = "rna_seq")
  myTopAnatData <- loadTopAnatData(bgee)
}
```
makeTable *Formats results of the enrichment test on anatomical structures.*

# Description

This function loads the results from the topGO test and creates an output table with organ names, fold enrichment and FDR. Data are sorted by p-value and only terms below the specified FDR cutoff are included.

# Usage

```
makeTable(topAnatData, topAnatObject, results, cutoff = 1, ordering = 7)
```
# Arguments

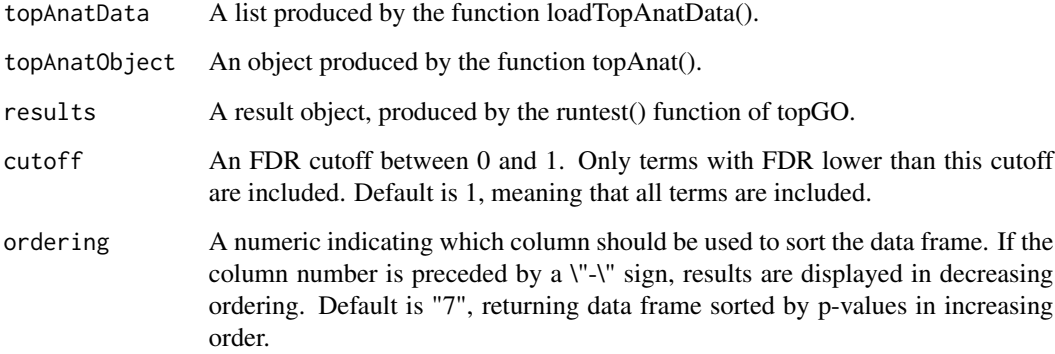

#### Value

A data frame with significantly enriched anatomical structures, sorted by p-value.

# Author(s)

Julien Roux

# <span id="page-13-0"></span>Examples

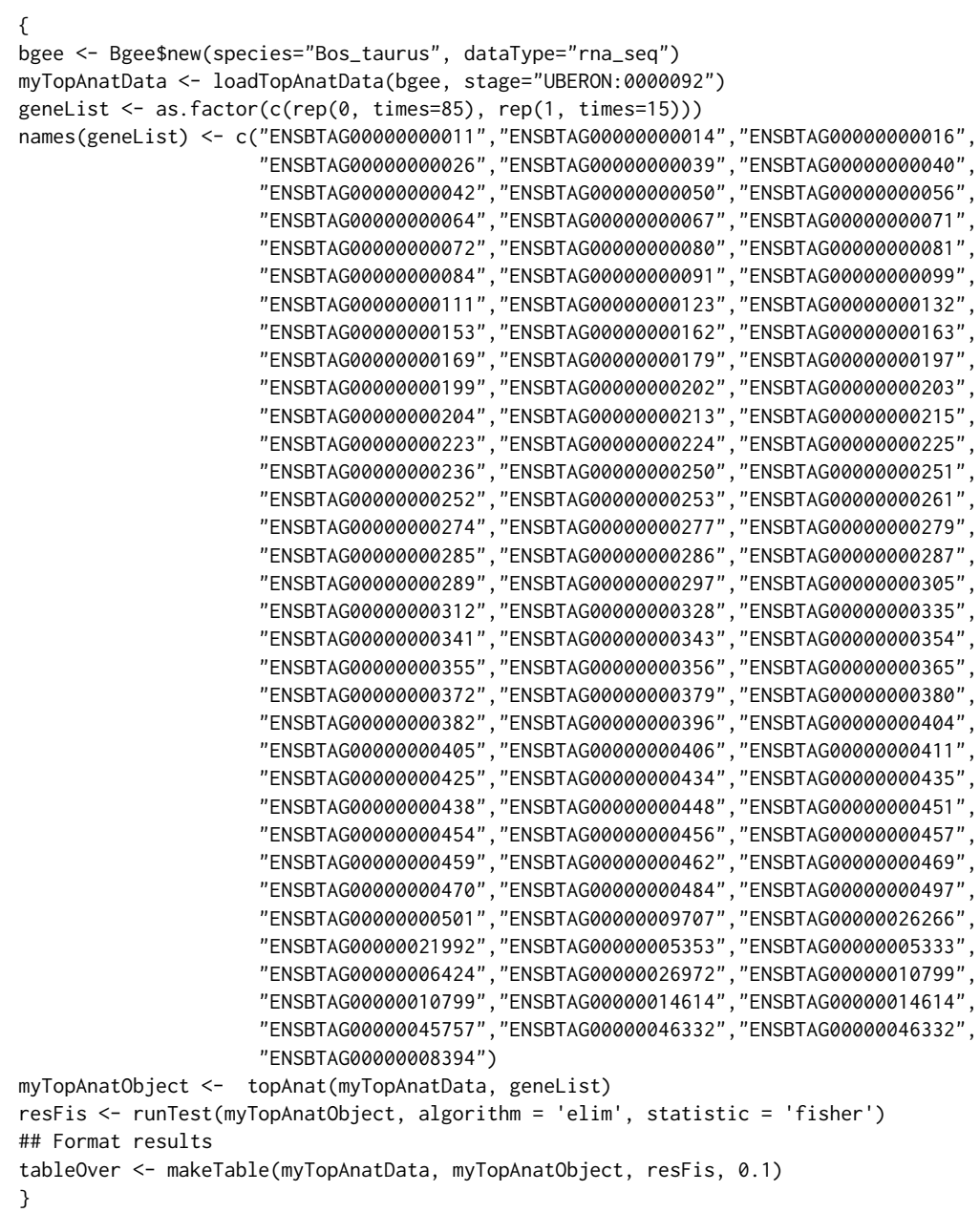

topAnat *Produces an object allowing to perform GO-like enrichment of anatomical terms using the topGO package*

#### topAnat 15

#### Description

This function produces a topAnatObject, ready to use for gene set enrichment testing using functions from the topGO package. This object uses the Uberon ontology instead of the GO ontology.

#### Usage

```
topAnat(topAnatData, geneList, nodeSize = 10, ...)
```
# Arguments

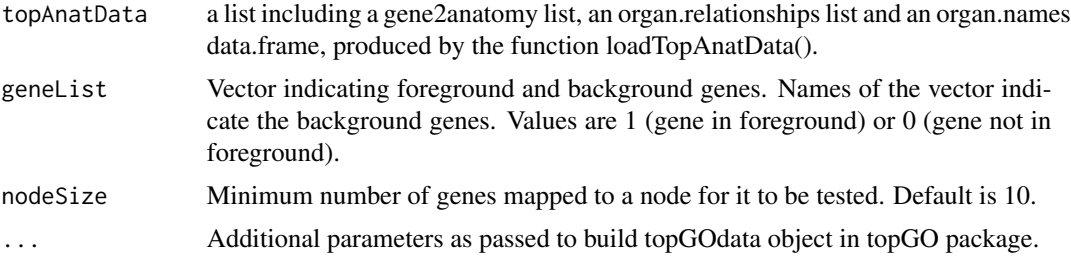

#### Details

To perform the enrichment test for expression in anatomical structures for each term of Uberon ontology (browsable at <http://www.ontobee.org/ontology/UBERON>), the data are formatted to use the topGO package for testing. This package is interesting because it propagates the mapping of gene to terms to parent terms, and it possesses a pannel of enrichment tests and decorrelation methods. Expert users should be able to use information from the topAnatObject to test enrichment with other packages than topGO.

#### Value

topAnatObject, a topAnatData class object, ready for gene set enrichment testing with topGO.

#### Author(s)

Julien Roux

#### Examples

```
{
bgee <- Bgee$new(species="Bos_taurus", dataType="rna_seq")
myTopAnatData <- loadTopAnatData(bgee, stage="UBERON:0000092")
geneList <- as.factor(c(rep(0, times=85), rep(1, times=15)))
names(geneList) <- c("ENSBTAG00000000011","ENSBTAG00000000014","ENSBTAG00000000016",
                     "ENSBTAG00000000026","ENSBTAG00000000039","ENSBTAG00000000040",
                     "ENSBTAG00000000042","ENSBTAG00000000050","ENSBTAG00000000056",
                     "ENSBTAG00000000064","ENSBTAG00000000067","ENSBTAG00000000071",
                     "ENSBTAG00000000072","ENSBTAG00000000080","ENSBTAG00000000081",
                     "ENSBTAG00000000084","ENSBTAG00000000091","ENSBTAG00000000099",
                     "ENSBTAG00000000111","ENSBTAG00000000123","ENSBTAG00000000132",
                     "ENSBTAG00000000153","ENSBTAG00000000162","ENSBTAG00000000163",
```
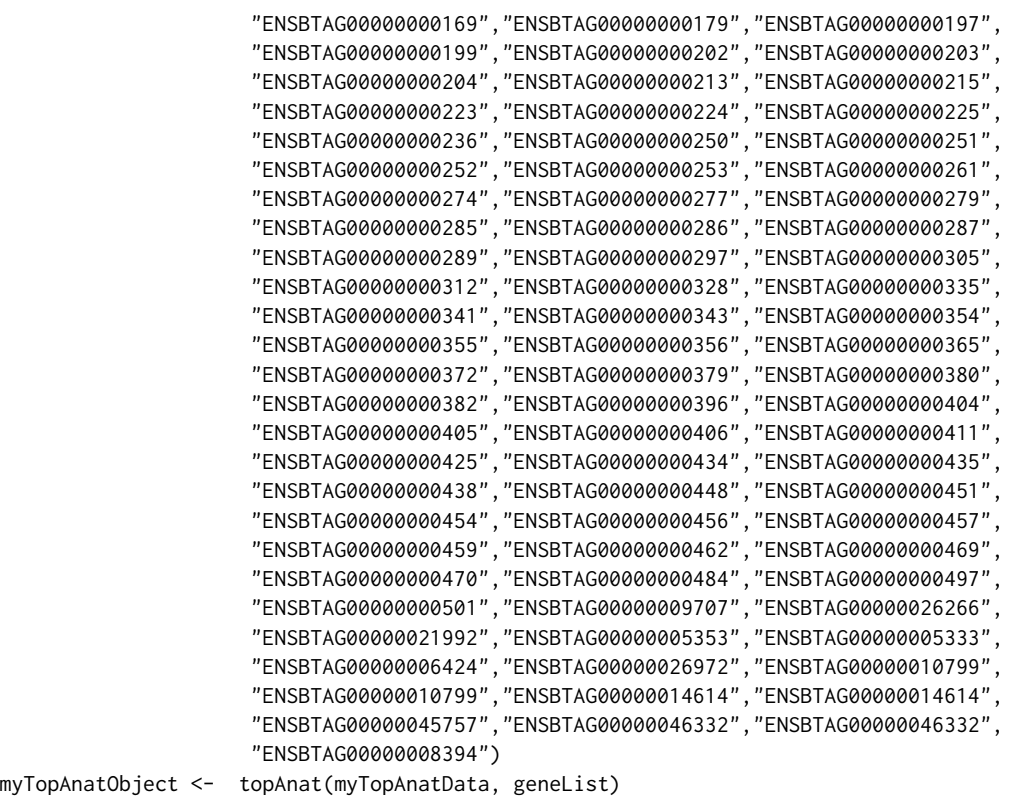

my<br>}

# <span id="page-16-0"></span>Index

∗ datasets geneList, [6](#page-5-0) Bgee *(*Bgee-class*)*, [2](#page-1-0) Bgee-class, [2](#page-1-0) deleteLocalData, [3](#page-2-0) deleteOldData, [4](#page-3-0) formatData, [5](#page-4-0) geneList, [6](#page-5-0) getAnnotation, [7](#page-6-0) getData, [7](#page-6-0) listBgeeRelease, [9](#page-8-0) listBgeeSpecies, [10](#page-9-0) loadTopAnatData, [11](#page-10-0) makeTable, [13](#page-12-0) topAnat, [14](#page-13-0)